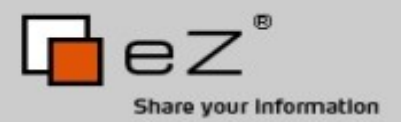

# Personal Home Page Tools Grown Up

PHP London - London, UK Derick Rethans - dr@ez.no http://derickrethans.nl/talks.php

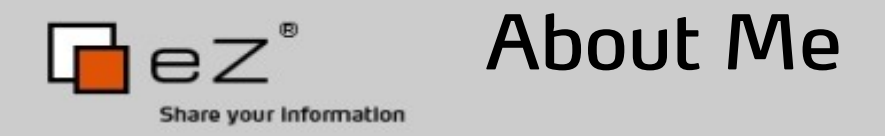

- Dutchman living in Norway
- eZ Systems A.S.
- eZ Components project lead
- Working with internet "applications" since about 1998
- PHP development
- mcrypt, input filter, date/time support, unicode
- QA

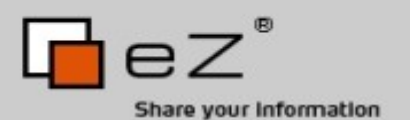

It's All His Fault

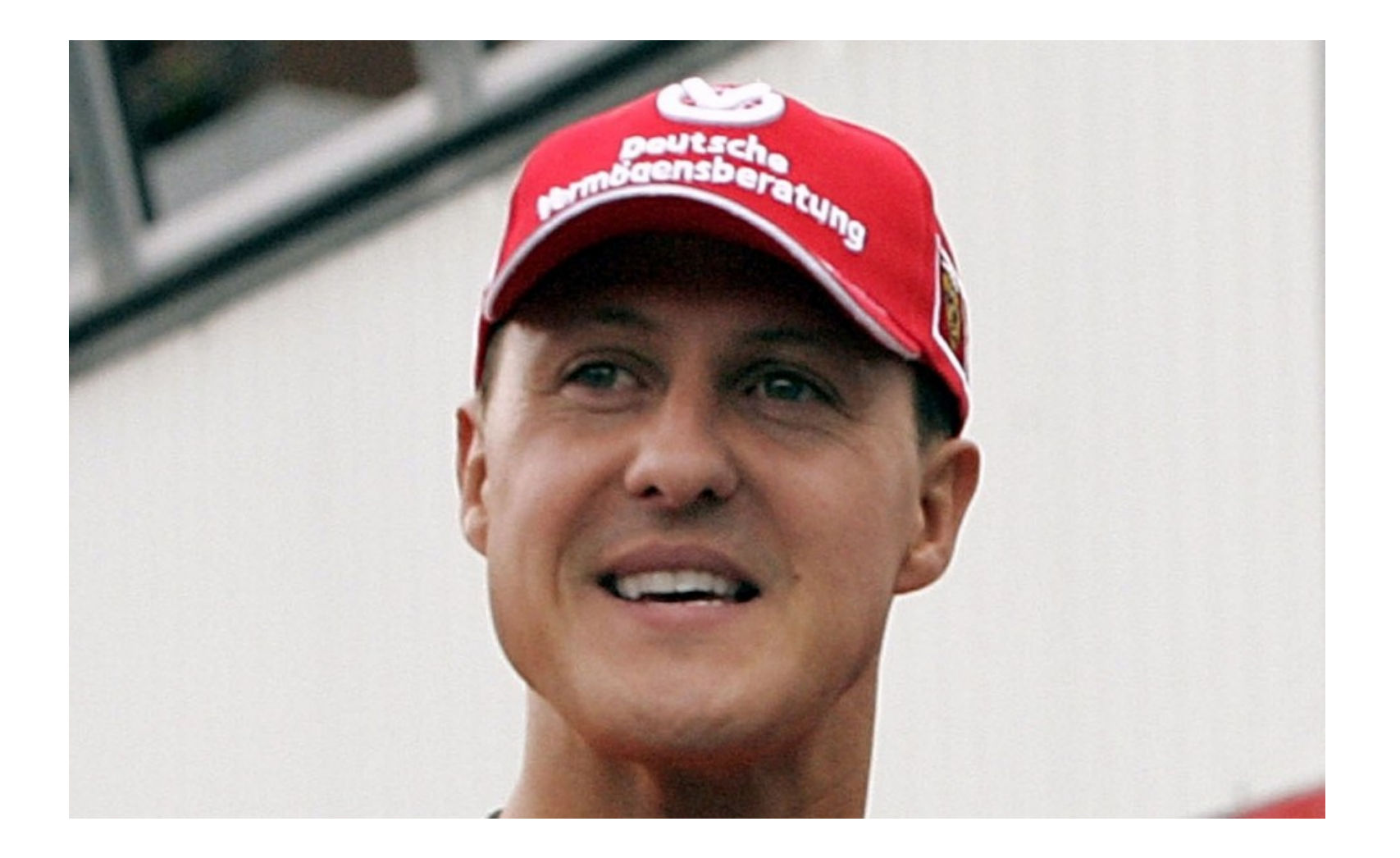

#### My First Web "Application"

<HTML><TITLE>Members to publish</TITLE> <BODY BGCOLOR="#FFFFFF" BACKGROUND="pictures/schuback.gif"> <CENTER> <H1> The Members of the Anti Schumacher Club</H1> <! SQL connect localhost ascm ascm2304> <! SQL database ascm> <! SQL query "select id,land,naam,achternaam from leden order by achternaam" q1> <TABLE BORDER=1 BGCOLOR=#FFFFFF CELLSPACING=0> <THEAD><TR><TH BGCOLOR=#c0c0c0 BORDERCOLOR=#000000 >Id</TH> <TH BGCOLOR=#c0c0c0 BORDERCOLOR=#000000 >land</TH> <TH BGCOLOR=#c0c0c0 BORDERCOLOR=#000000 >Naam</TH> <TH BGCOLOR=#c0c0c0 BORDERCOLOR=#000000 >Achternaam</TH> </TR></THEAD><TBODY><! SQL print\_rows q1 "<TR VALIGN=TOP> <TD ALIGN=RIGHT>@q1.0</TD><TD>@q1.1</TD> <TD>@q1.2</TD>  $<$ TD>@q1.3</TD> </TR>\n" > </TABLE></CENTER>^M <br>>>>>>>>>>>^M <center>Powered by WWW-SQL</center></BODY></HTML>

 $\mathsf{P}7$ 

Share your Information

# 1998

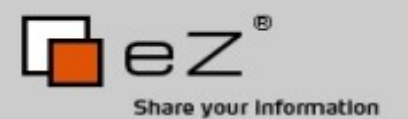

### PHP itself was struggling as well

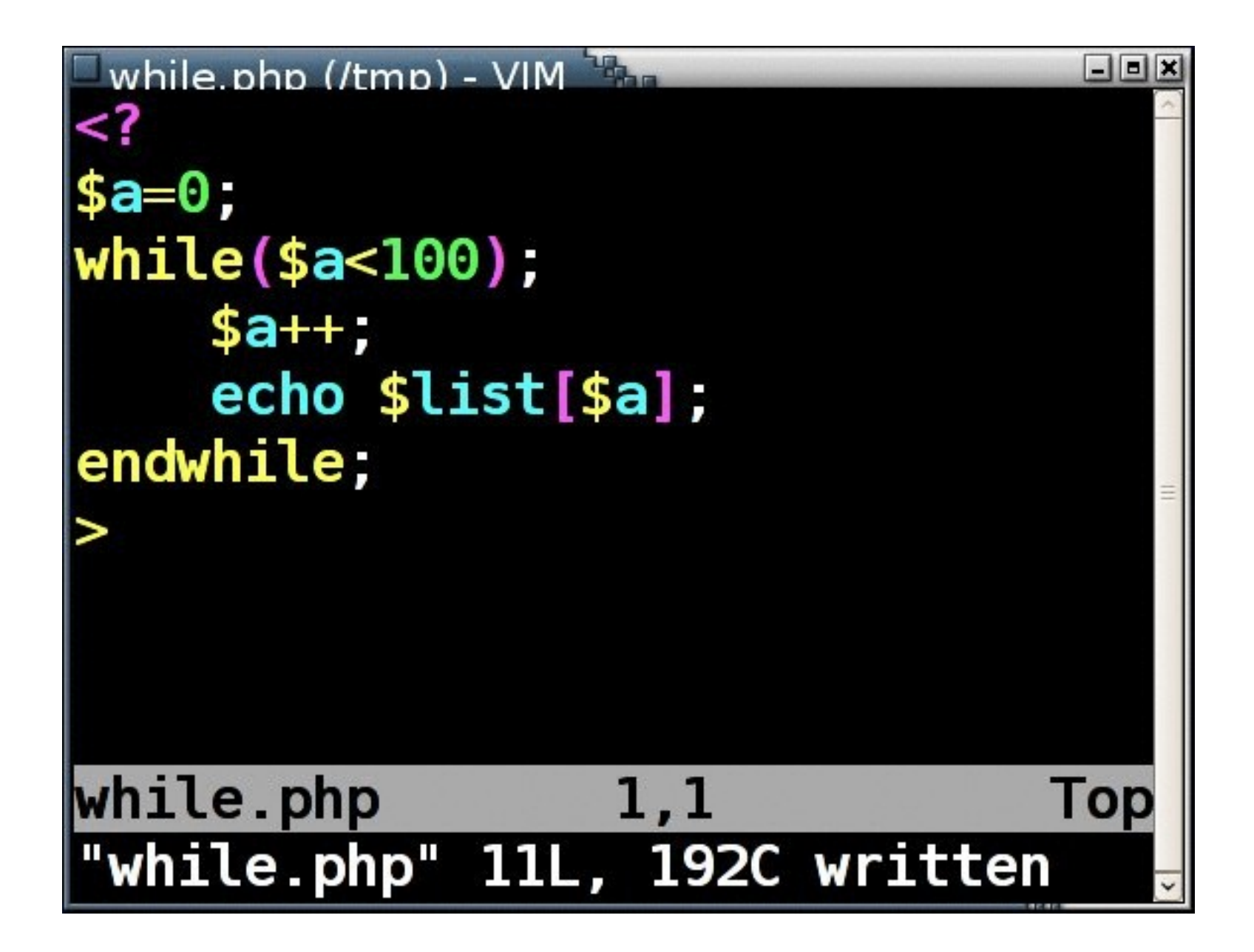

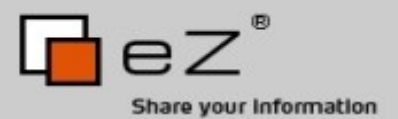

Revelation Nr 1: PHP

#### **PHP Version 3.0.9**

by Rasmus Lerdorf, Andi Gutmans, Zeev Suraski, Stig Bakken, Shane Caraveo, Jim Winstead, and countless others.

System: Linux kossu 2.6.22-1-amd64 #1 SMP Sun Jul 29 13:54:41 UTC 2007 x86 64 GNU/Linux Build Date: Oct 31 2007

#### **Extensions**

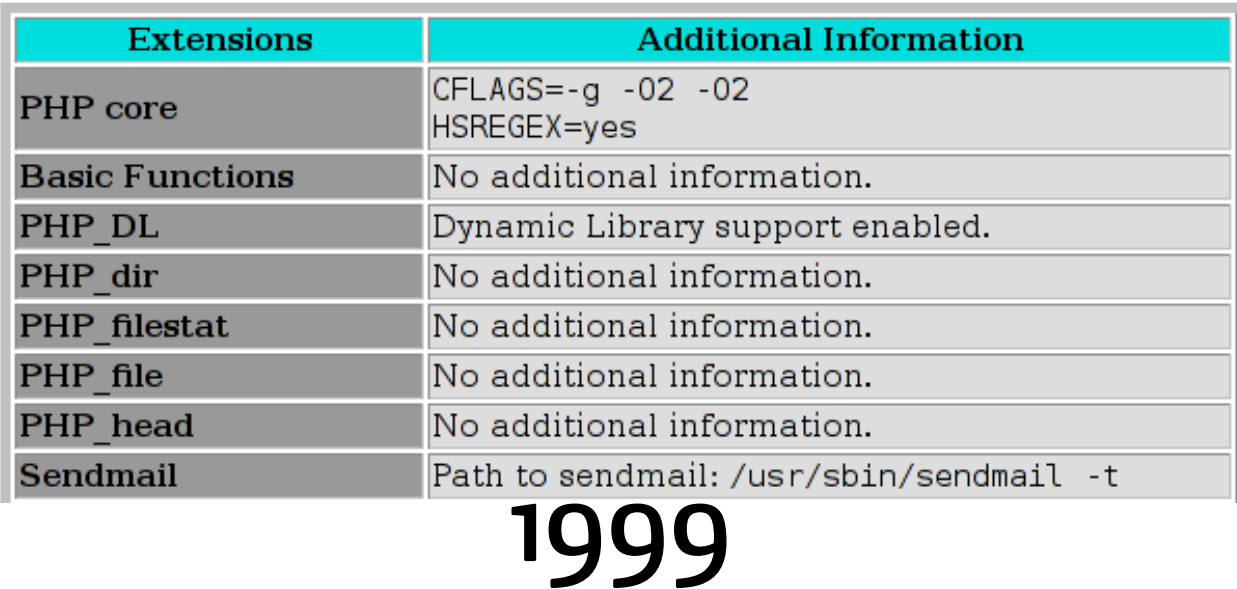

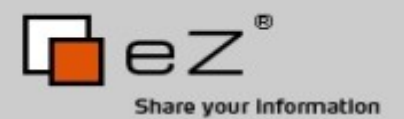

What did we use PHP for?

# Harvesting E-mail

Spamming

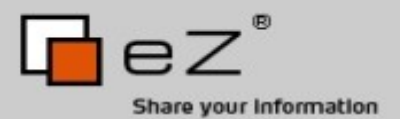

# Make It Work

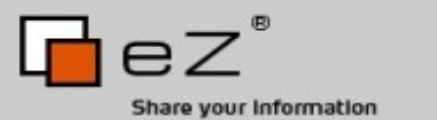

#### Example: Gallery

**ICELAND** 

[photo properties]

 $\mathbb{I}\triangleleft$  $\triangleleft$ 

Gallery: Derick's Photos  $\hat{\Phi}$  Album: Holidays and Trips  $\hat{\Phi}$  Album: Iceland  $\hat{\Phi}$  $DP$  $\mathbb{N}$ 52 of 155

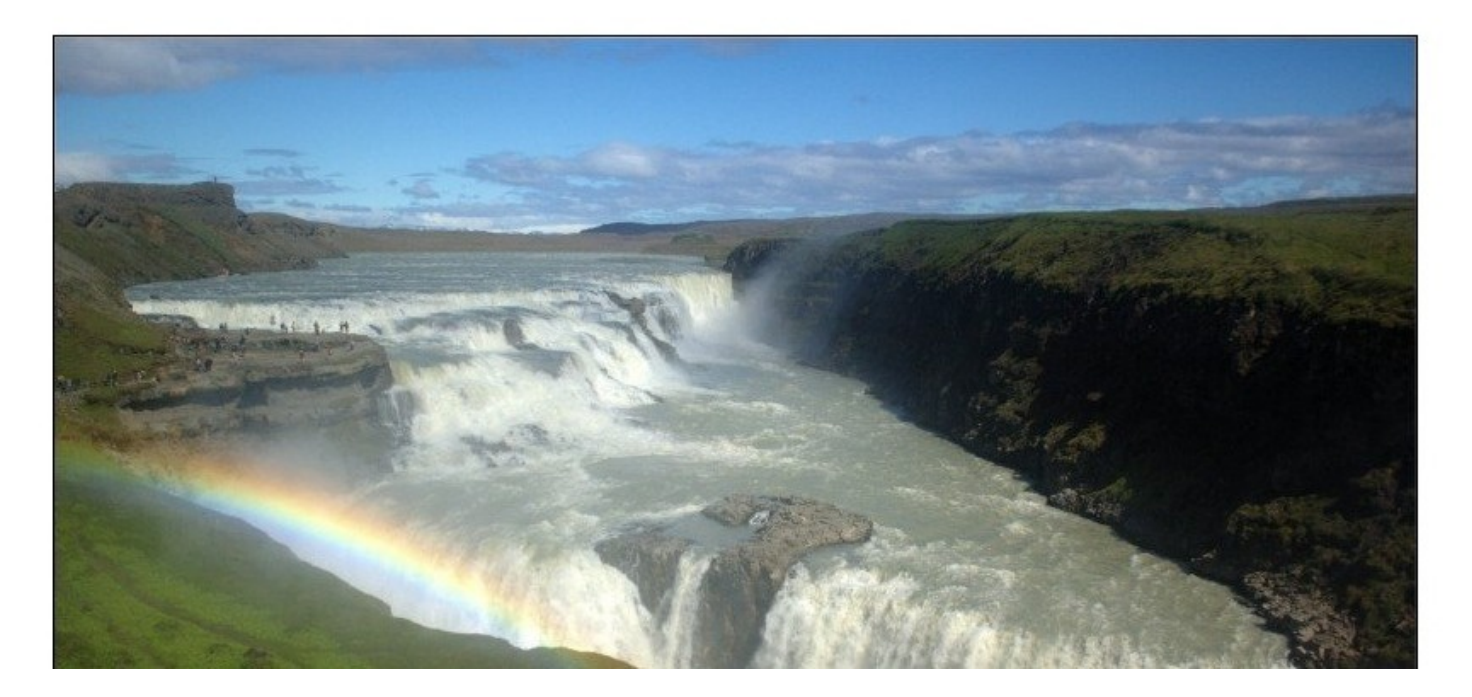

## 2000

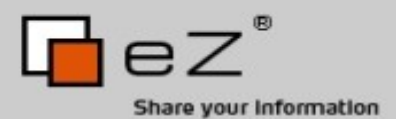

### Example: phpMyAdmin

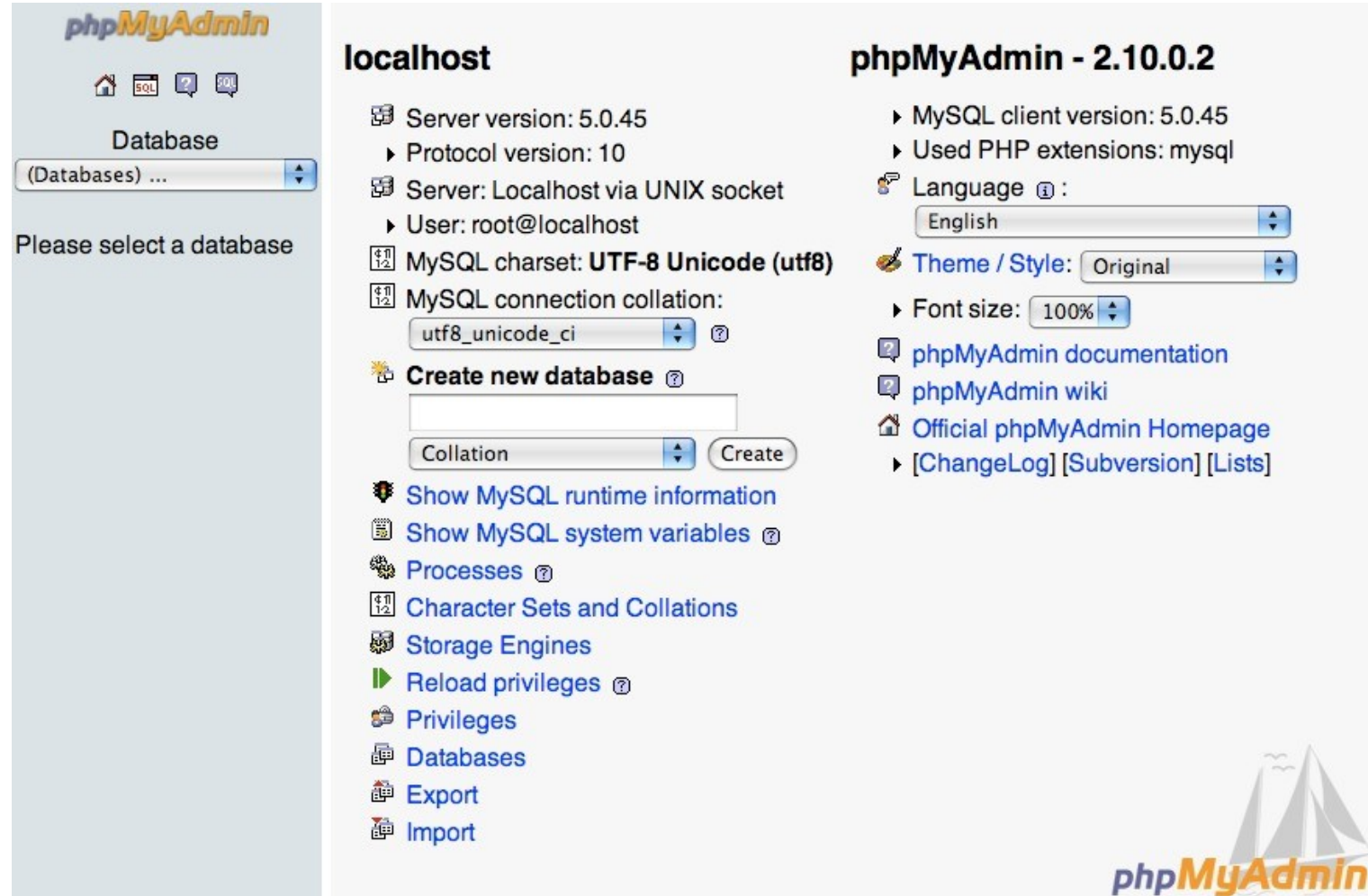

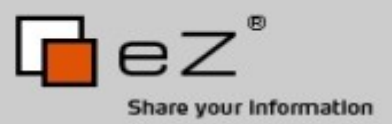

Realization is the key

'In the beginning Bharat [the developer] bought a digital camera and thought "wouldn't it be nice if I could put these photos somewhere." But when Gallery 1.x came into being, the developers had no idea what they were doing. They didn't know PHP very well, didn't understand the importance of separating code from content, didn't have a whole lot of database experience, you get the idea. So they started by just writing something that worked, and then slowly building upon it. The end result is Gallery 1.x which works quite nicely but internally is a bit of a mess.' http://codex.gallery2.org/History

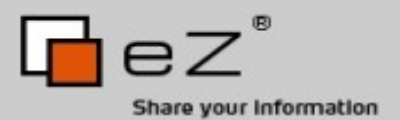

# Make It Fast

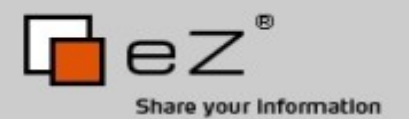

Micro-optimizations

# print vs. echo \$i++ vs. ++\$i

# single quotes vs. double quotes \${0}

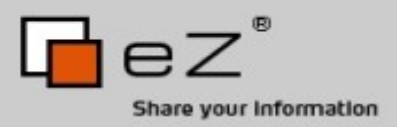

#### Compiler Caches How it works

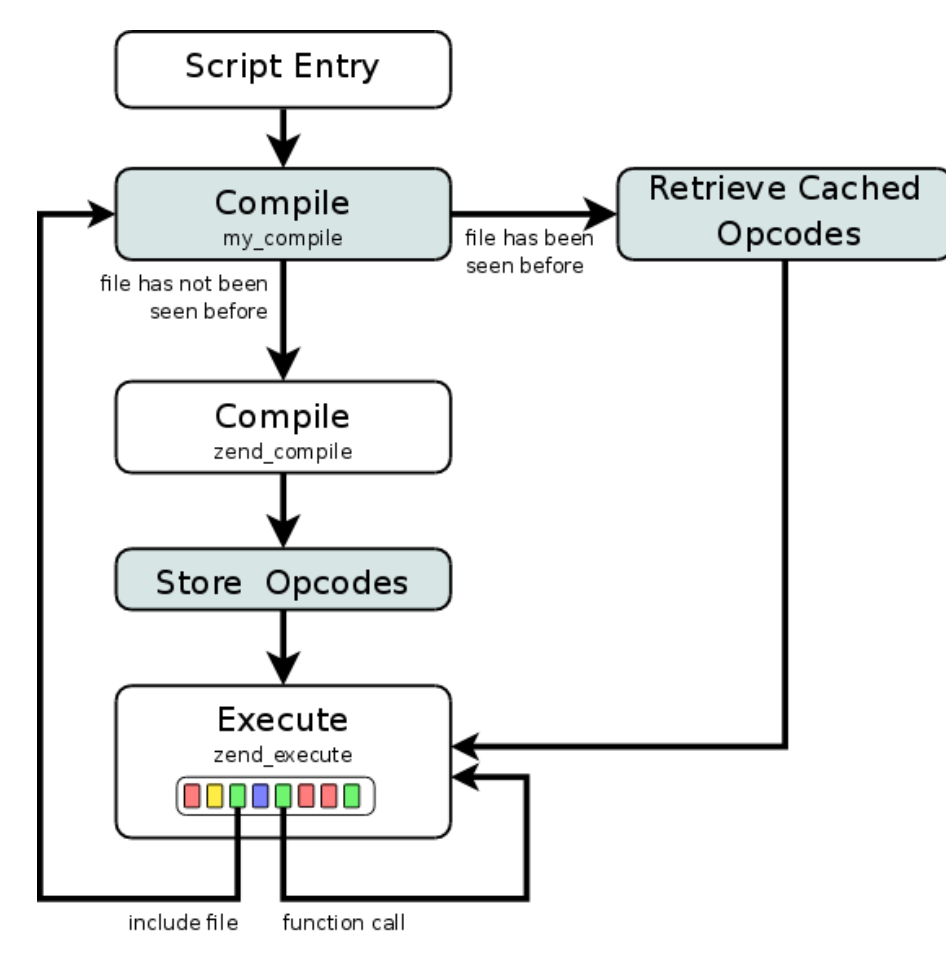

- In general, each source file is compiled once
- Compilation overhead becomes inconsequential
- Cache introduces its own overhead due to dynamic nature of includes

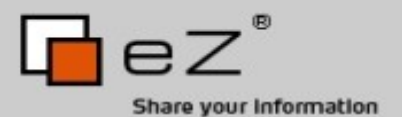

Faster Harder Stronger

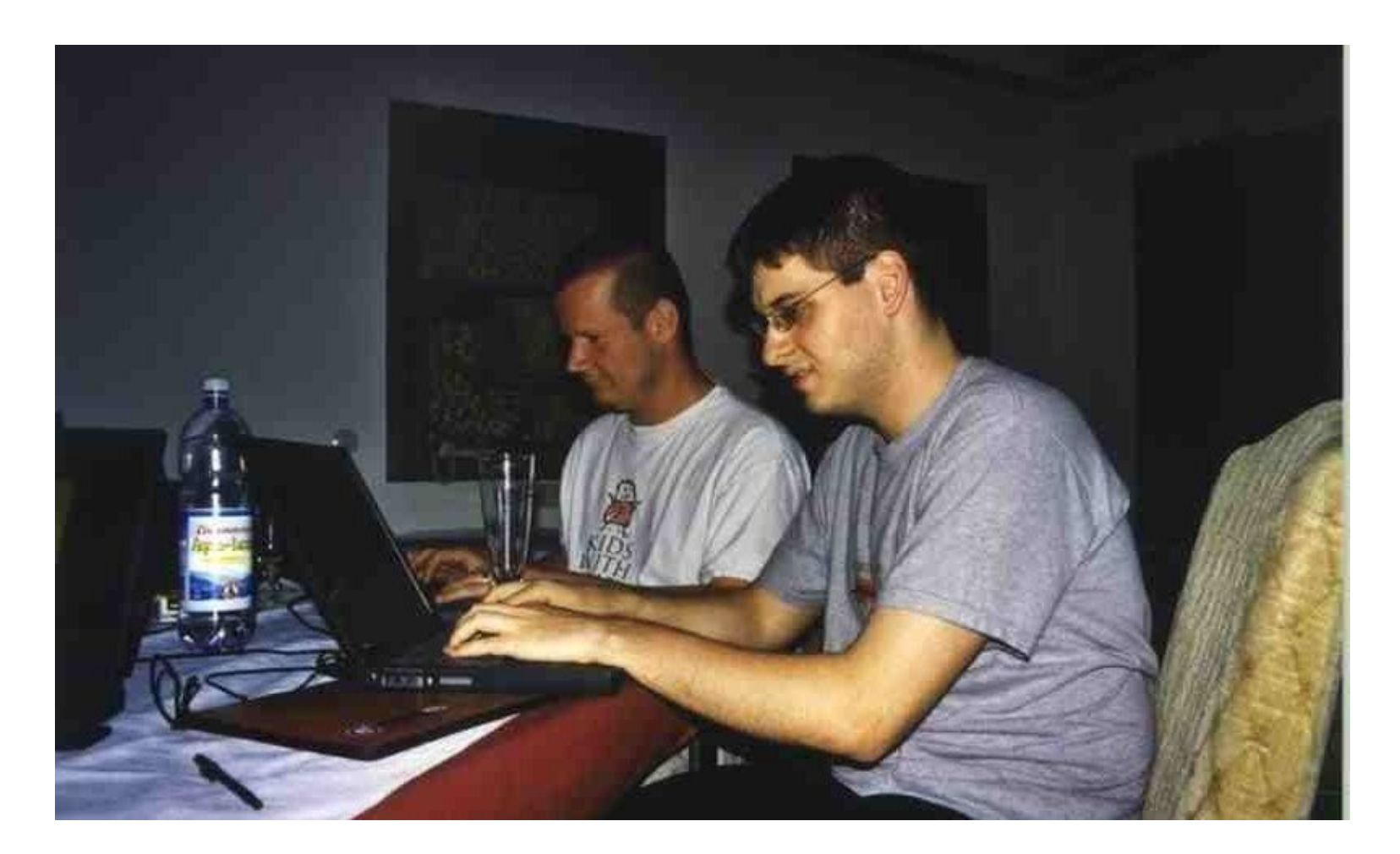

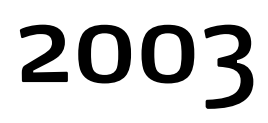

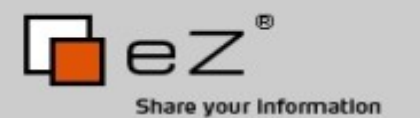

PHP Benchmarks

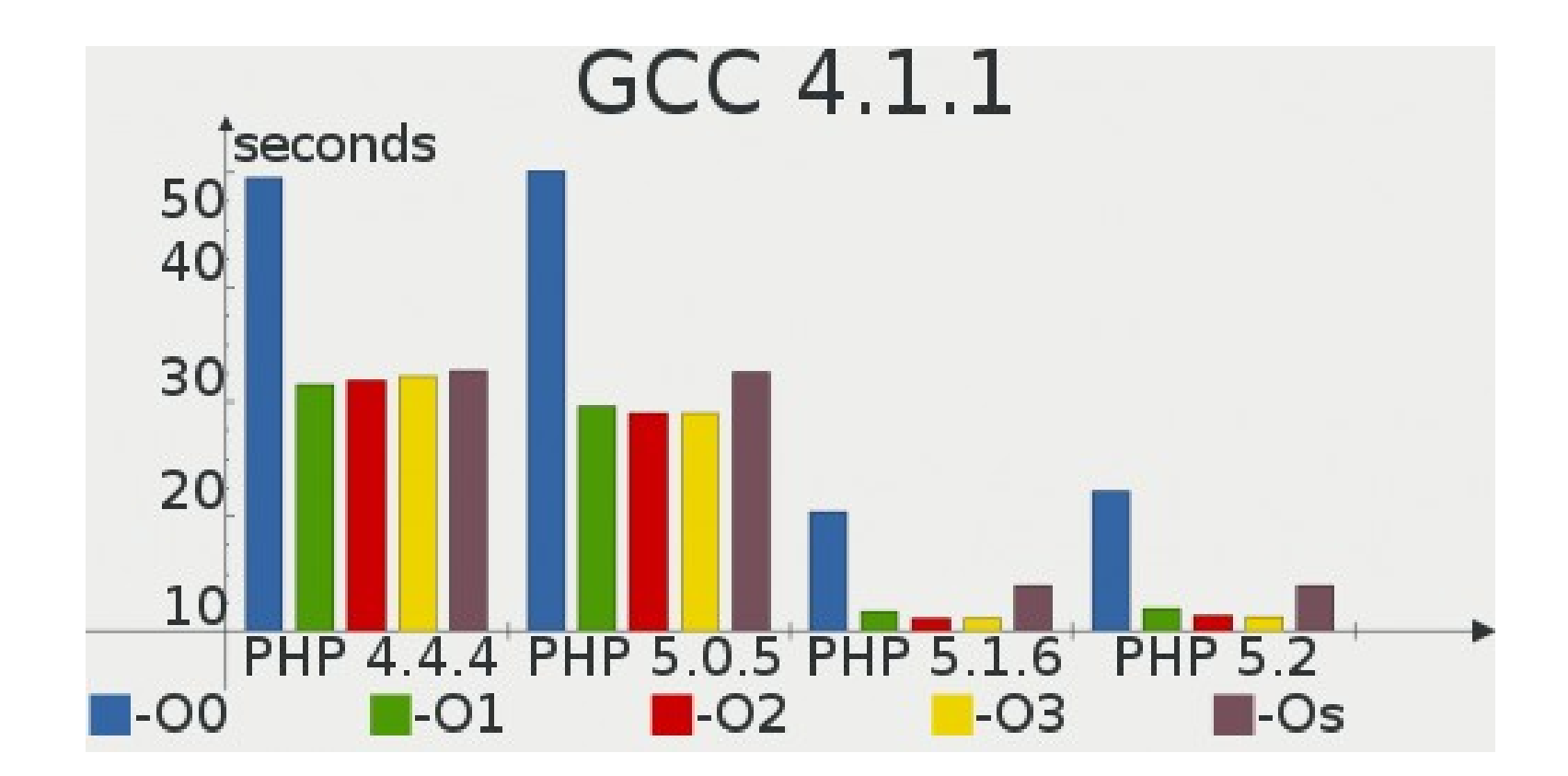

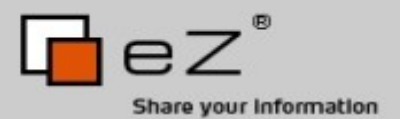

# Make It Safe

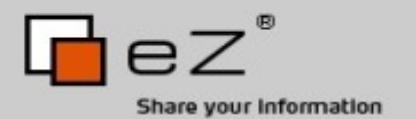

Security Mantra

# Filter input

# Escape output

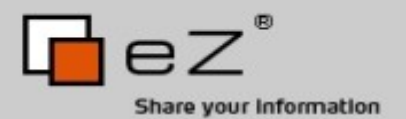

#### Multiple Levels of Defense

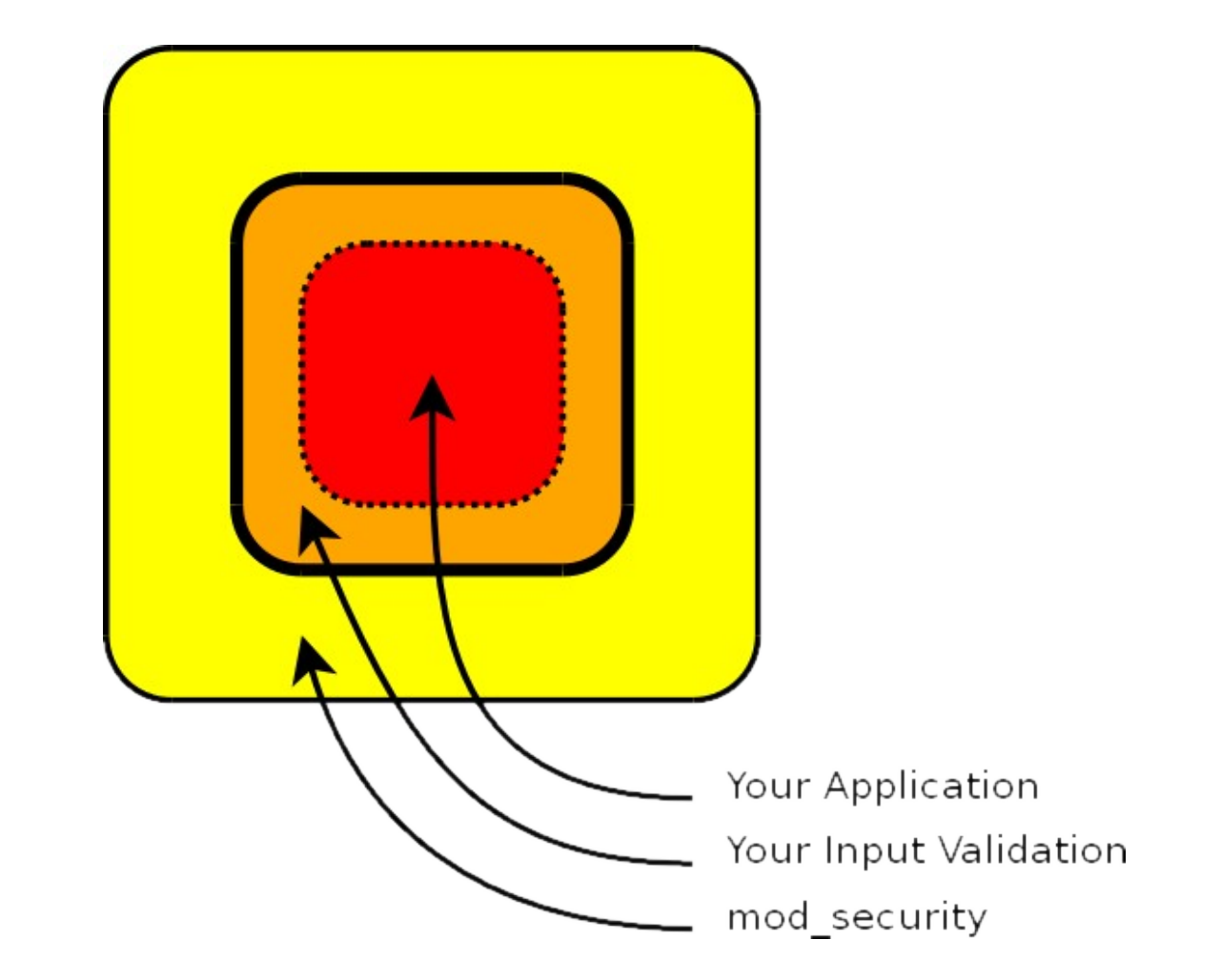

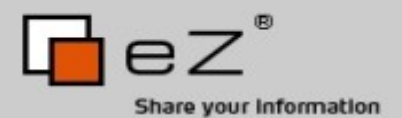

#### Multiple Levels of Defense++

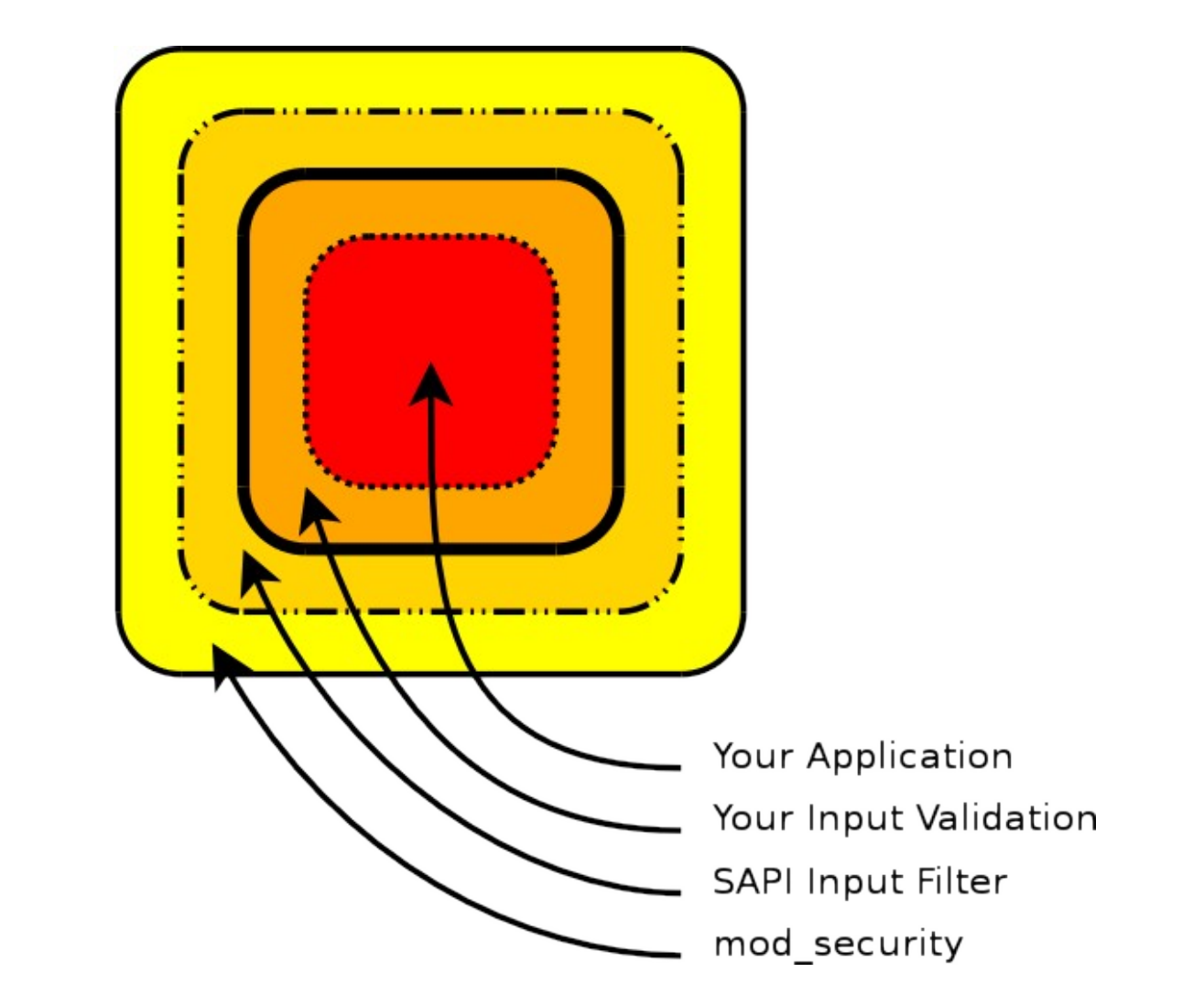

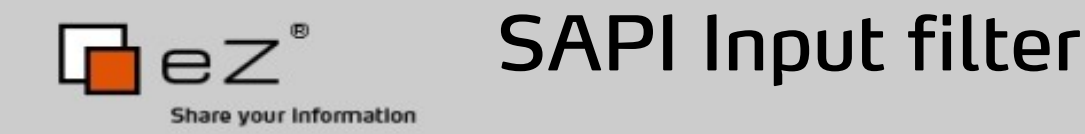

- Sits between PHP and the webserver
- Is used while fetching data from users sources
- Can be used to filter data
- Prohibit data from entering PHP
- Written as a C extension to PHP
- Server wide filter

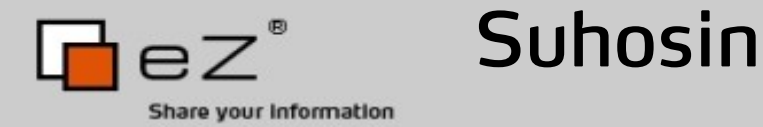

# 수호신

# PHP Patch Extension

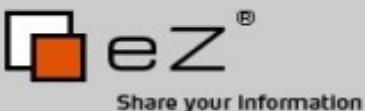

#### Security Scanners

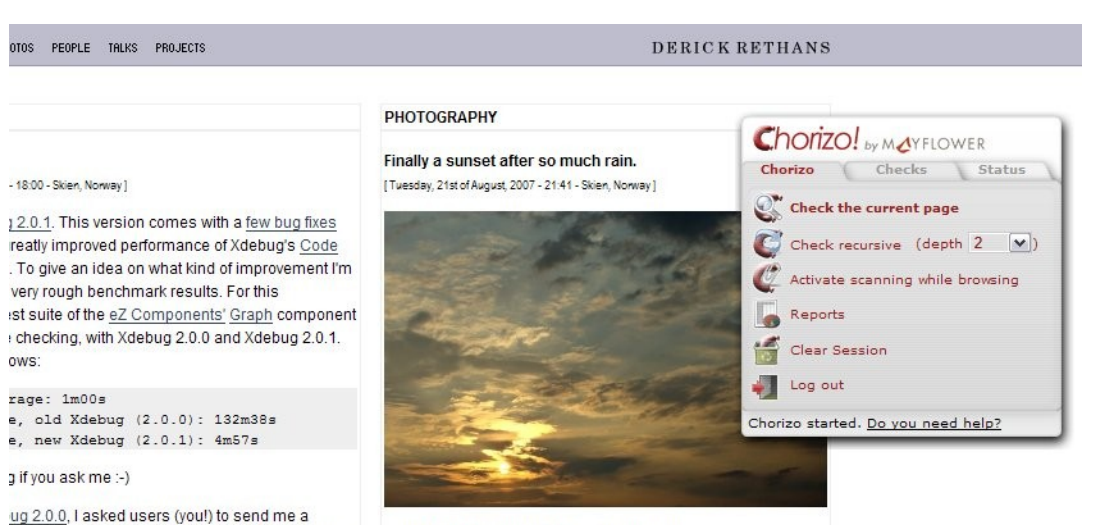

#### permalink | no comments | add comment

#### **Snowy Sunset** [Saturday, 3rd of February, 2007 - 17:55 - Skien, Norway]

#### nts | add comment

ows:

unday, 21st of October, 2007; 20:01:00

iate my work on Xdebug. So far, I received (only) online at flickr. I am waiting for more ;-) (Address

9 on a project of mine :))

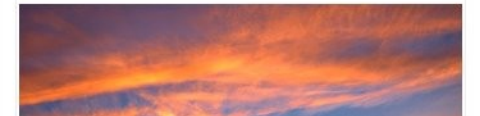

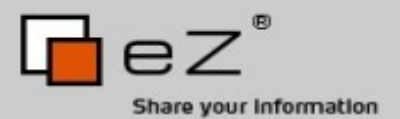

# Make It Scale

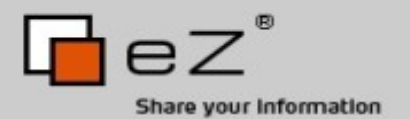

#### It's not the same

# Performance ≠ Scalability

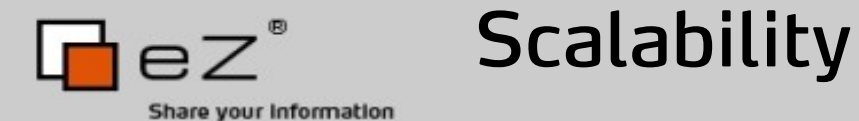

# Share Nothing

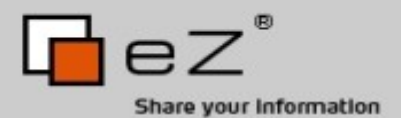

## Share Nothing

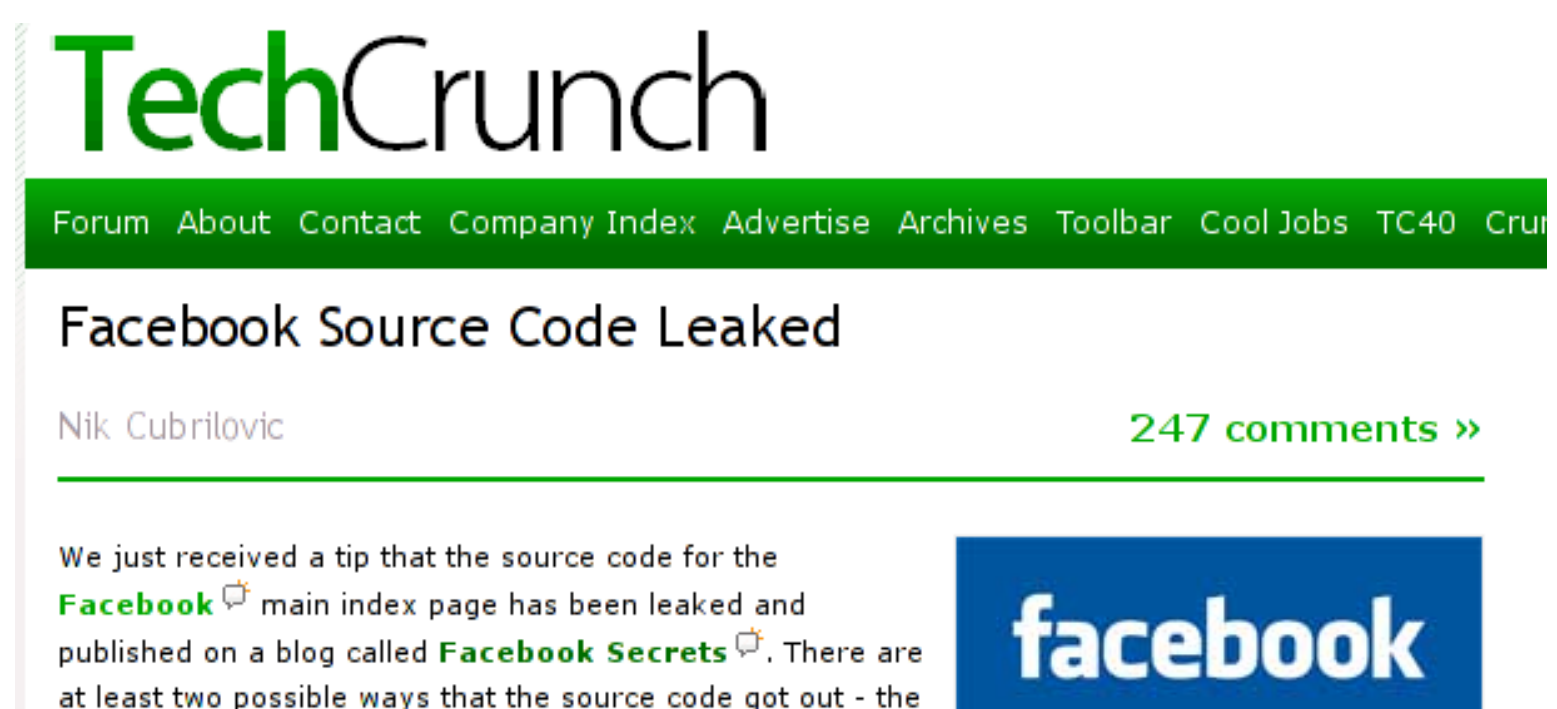

It seems that the cause was apache and mod php sending back un-interpreted source code as opposed to output, due to either a server misconfiguration or high load (this is a known issue).

http://www.techcrunch.com/2007/08/11/facebook-sourcecode-leaked/

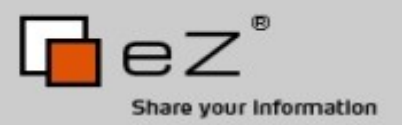

# Test-Driven Development

a feature without a test is not a feature

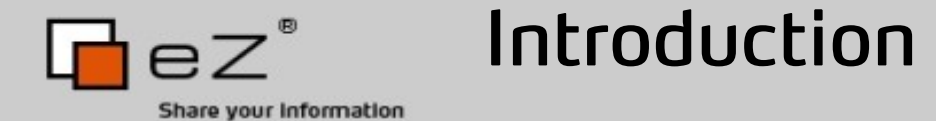

# It's OK to write code that does not work

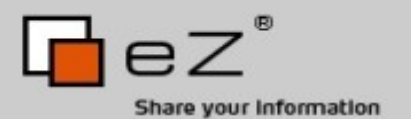

#### It's OK to write code that does not work

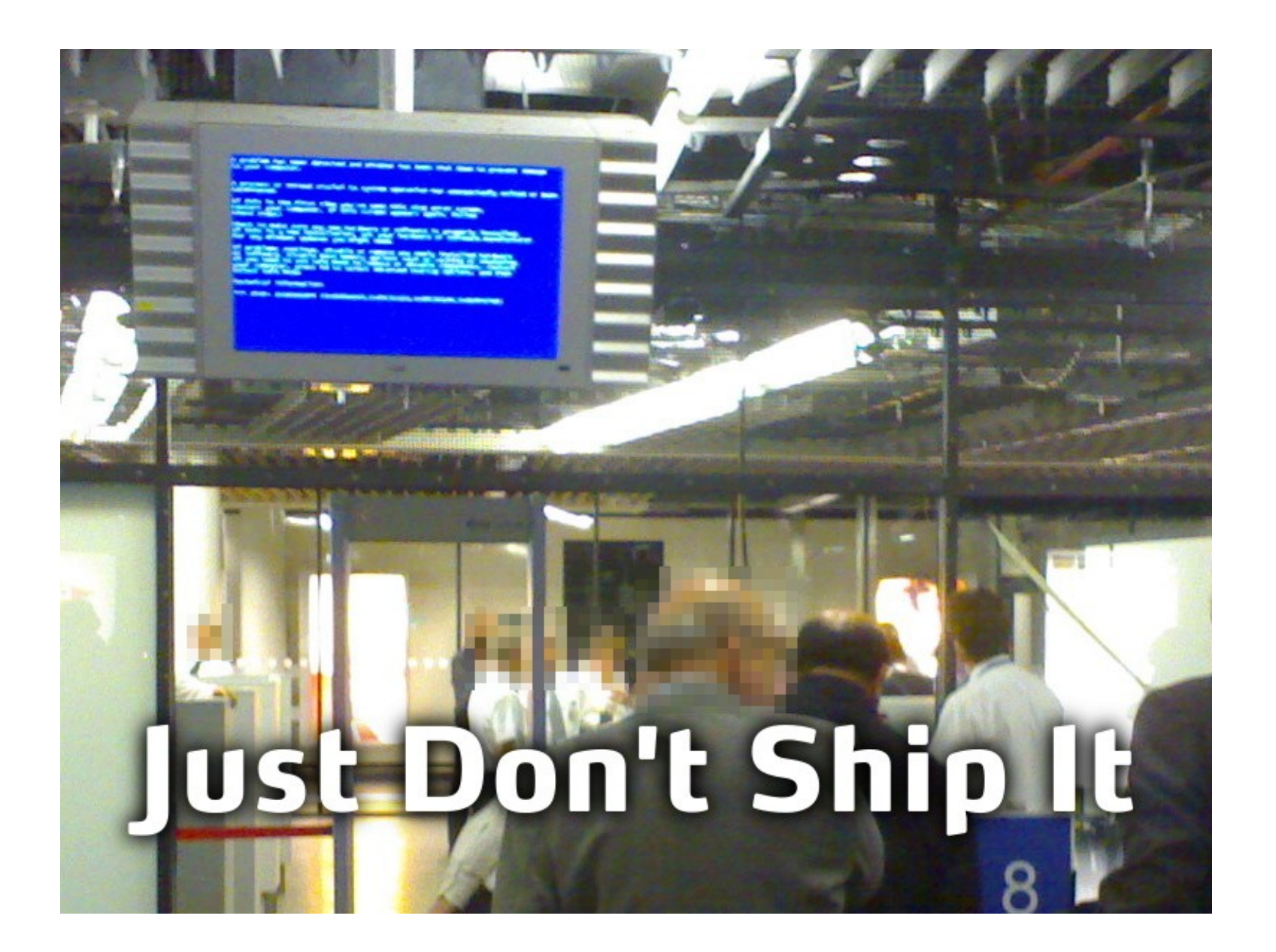

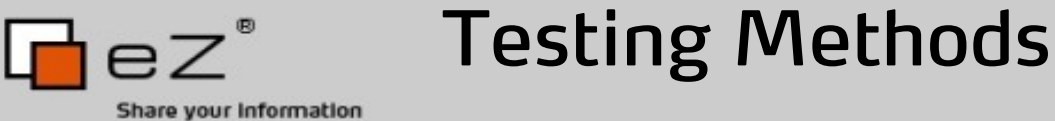

## Unit Testing

Tests small parts of an application or library (units) for correctly working code. Tools: PHPUnit, SimpleTest

### System Testing

The testing of a whole integrated system against the specified requirements. Tools: Selenium

## Non-functional Testing

Testing for performance, load, stress, reliability, availability, security. Tools: ab, siege, httperf, chorizo

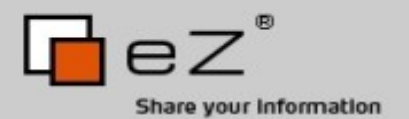

Test-Driven Development

# It is a religion.

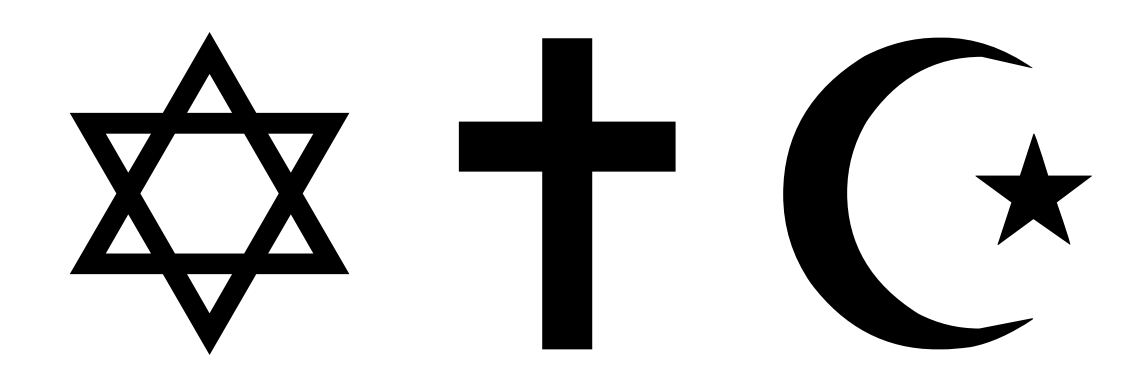

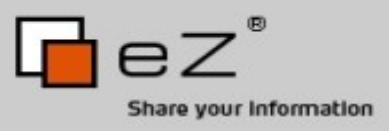

Back In Time Traditional Development Phases

## Requirements Specification Define what the software is supposed to do.

**Design** 

Define how the software is supposed to be implemented.

### Implementation

The implementation of the software itself.

#### Testing The implemented software is tested. Sometimes.

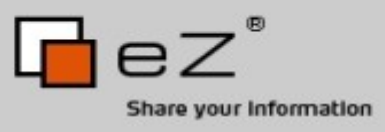

Into the Future Test-Driven Development Phases

## Requirements Specification Define what the software is supposed to do.

**Design** 

Define how the software is supposed to be implemented.

Implementation  $\equiv$  Testing The implemented software is tested. The implementation of the software itself.

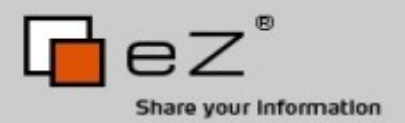

# **Politics**

resistance to change

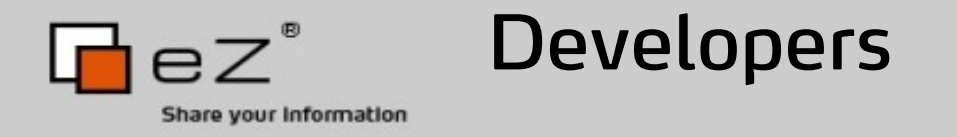

#### Fear - more work to do

- Introduce TDD concepts gently
- Whenever a problem is found, make and retain a test case for futher use
- Start using TDD for new projects

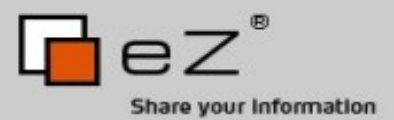

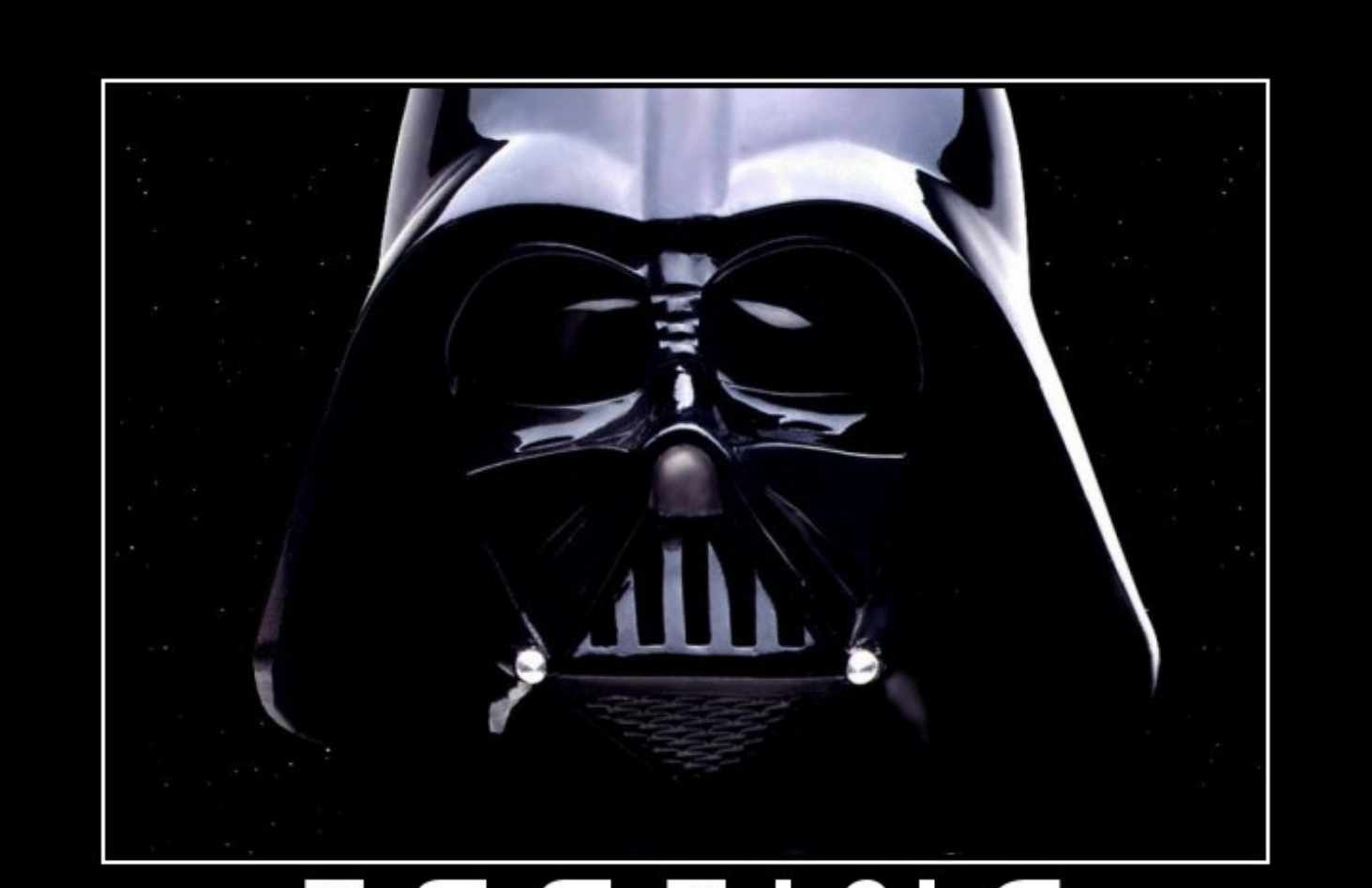

# **TESTING**

I FIND YOUR LACK OF TESTS DISTURBING.

DIY.DESPAIR.COM

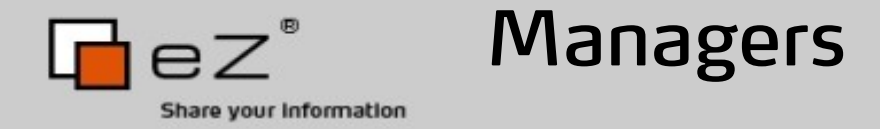

Ignorance - too much time spent on testing

- Out of date with modern processes
- Belief that testing slows the schedule (only if you follow the ship-and-see process)

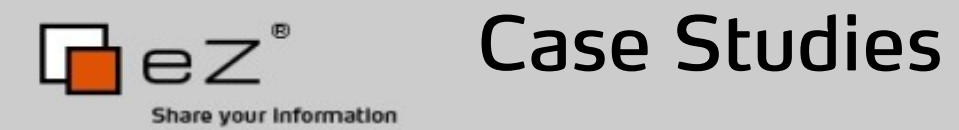

## Microsoft Case Study

- TDD project has twice the code quality
- Writing tests requires 15% more time

# IBM Case Study

- $\cdot$  40% fewer defects
- No impact on the team's productivity

# John Deere / Ericsson Case Study

- TDD produces higher quality code
- Impact of 16% on the team's productivity

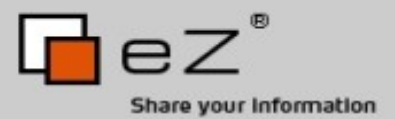

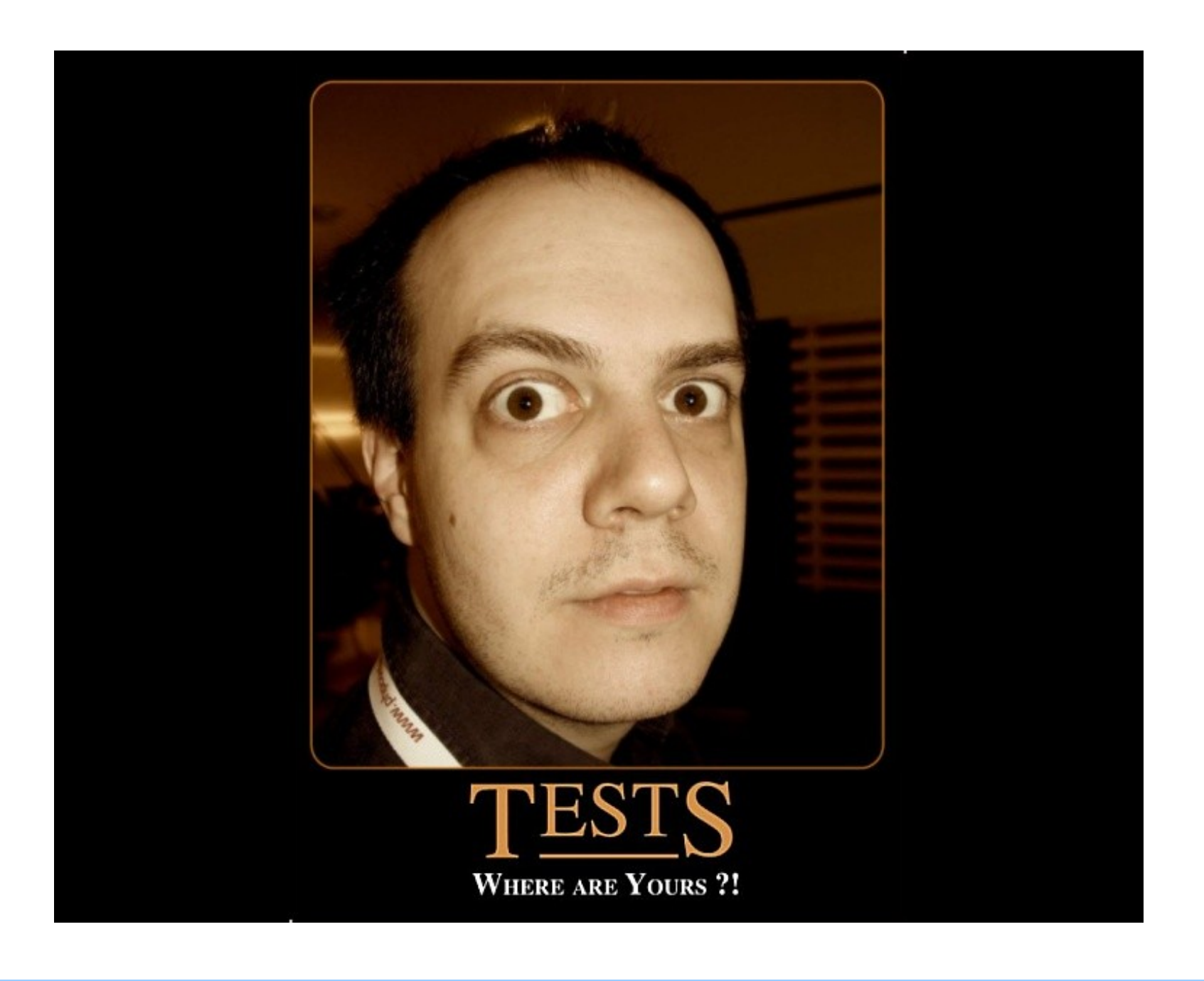

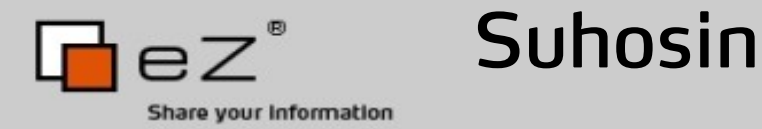

# Diolch!

# Go raibh maith agaibh!

Thanks!